# Centre Jean-Marie Mariotti J

## Réunion annuelle ASOV 28-29 Octobre 2009

Laurent Bourges / Sylvain Lafrasse / Guillaume Mella

http://www.jmmc.fr/doc/approved/JMMC-PRE-0000-0005.pdf

- Qu'est ce que le JMMC ?
- SearchCal logiciel de recherche de calibrateurs
- Aspro logiciel de préparation des observations

# Objectifs du JMMC

Assurer le support aux utilisateurs pour l'exploitation des grands interféromètres optiques:

- Fournir les outils logiciels
- Participer à la formation des utilisateurs
- Participer à la prospective des nouveaux instruments

# La structure du JMMC

- GDR CNRS / Directeur : Alain Chelli
	- Partenaires: CRAL FIZEAU IAS LAOG LESIA ONERA
	- Centres de traitement et d'archivage de données SO5
- Directeur scientifique : Gilles Duvert
- Equipe technique :

jmmc-tech-group@obs.ujf-grenoble.fr

• Support utilisateur :

jmmc-user-support@obs.ujf-grenoble.fr

• 5 groupes de travail:

de la préparation d'observation à l'analyse des résultats en passant par la réduction de données.

## **Plus techniquement** (à Grenoble au LAOG)

- Administration d'un serveur (et son clone)
	- Serveurs d'applications
	- Repository CVS
	- Deploiement automatisé des applications Java  $(JNLP)$
- Site web
	- Pages officielles http://www.jmmc.fr & Wiki
	- Flux RSS
	- Listes de diffusion

# Les projets

- Préparation d'observation:
	- Logiciels SearchCal / ASPRO
	- Catalogues de calibrateurs
- Réduction de données
	- Pipeline Amber drs (Midi Vinci)
- Analyse de résultats
	- Logiciels LITpro / Wisard

## Présentations des projets **SearchCal et ASPRO**

http://www.jmmc.fr/doc/approved/JMMC-PRE-2600-0007.pdf http://www.jmmc.fr/doc/approved/JMMC-PRE-2800-0002.pdf

# SearchCal Comment ça marche ?

JMAG

# Réunion Générale ASOV IAP, France - 28 & 29 Octobre 2009

Sylvain LAFRASSE JMMC-PRE-2600-0007 Version 1.0

# Plan

- Descripton générale
- Architecture générale
- Description du Client
- Description du Serveur
- Catalogues de Calibrateurs

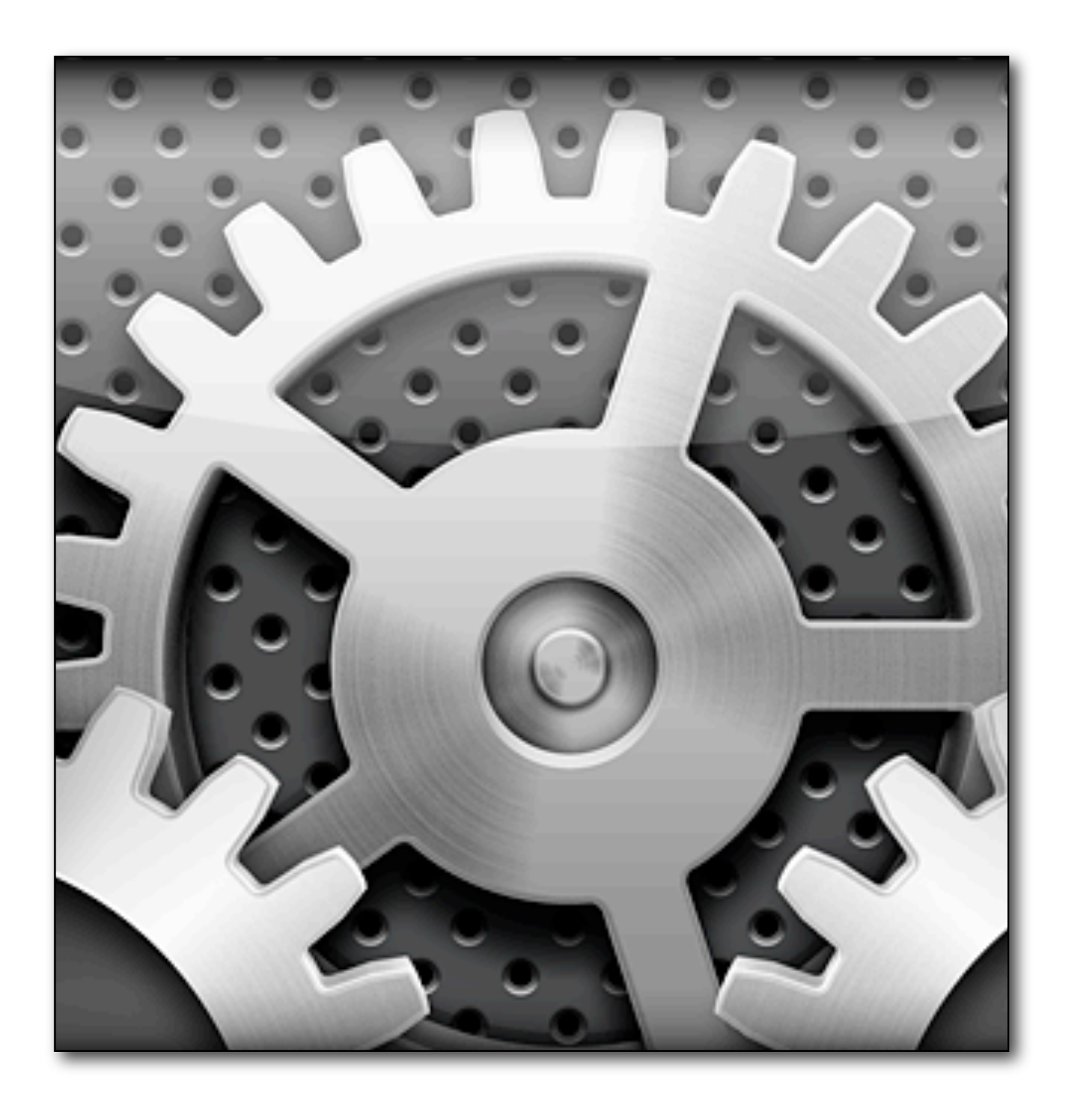

# Description Générale

- Recherche d'étoiles de calibration pour les observations en interférométrie optique
- Calcul de diamètres apparents à partir des magnitudes dans les différentes couleur pour:
	- une boîte dans le ciel
	- une ligne de base
	- une longueur d'onde

# Architecture générale

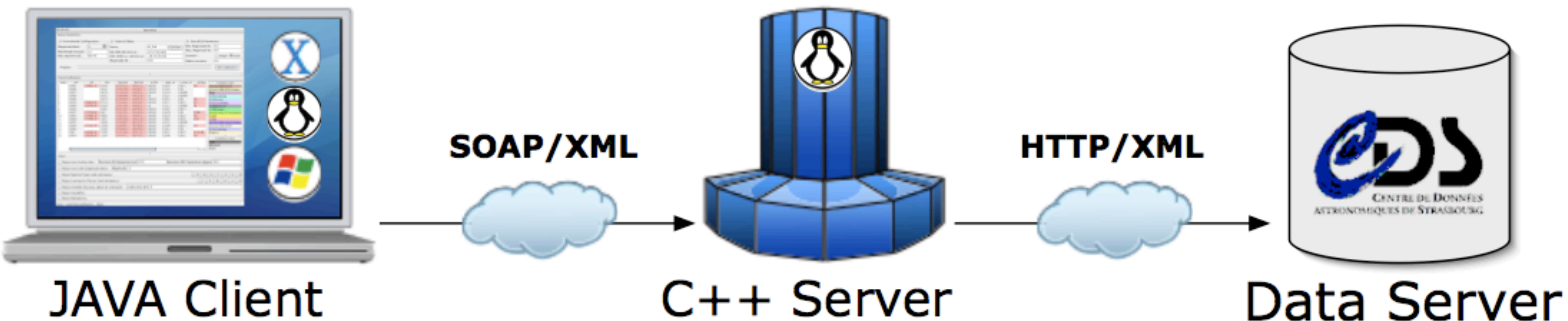

## **JAVA Client**

 $C++$  Server

# Description du Client

- Ecrit en Java
- Application de bureau (JNLP & JAR)
- 30K lignes de code + 10K lignes de librairies
- Requêtes au serveur JMMC asynchrones SOAP (interopérable WSDL)
- Décodage des résultats reçues (VOTable)
- Affichage et filtrage en local des résultats

# Description du Client

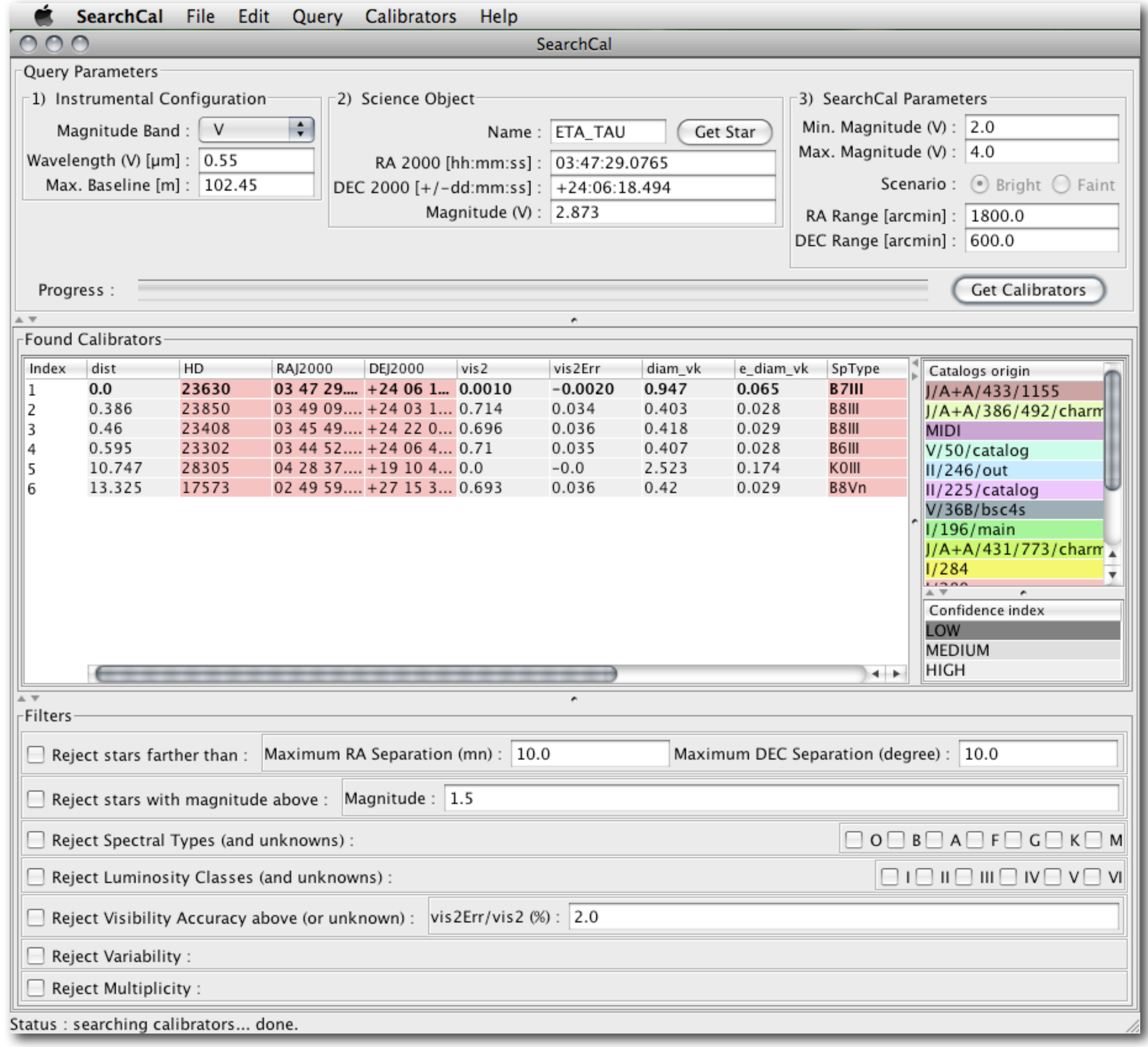

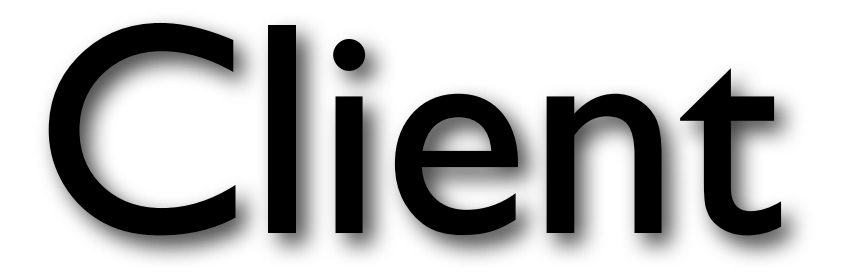

# Description du Serveur

- Ecrit en C/C++, démon Linux
- 90K lignes de code + 75K lignes de librairies
- Requêtes HTTP au serveur Vizier du CDS
- Décodage des données XML+CSV reçues
- Complétion des données manquantes et suppression des mauvais calibrateurs
- Sortie en VOTable 1.1

# Catalogues

- Catalogue de bons calibrateurs
	- 40 000 sources, 5 jours d'interrogations
- Catalogue de mauvais calibrateurs
	- basé sur DSA (ajout export XML+CSV)
	- -Interface TomCat d'administration
- Analyse statistique grâce à TOPCAT/STILTS

# Merci pour votre attention !

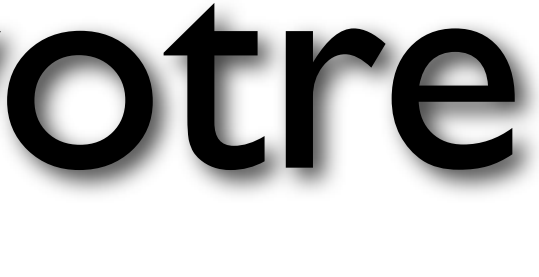

## Aspro

## the Astronomical Software to PRepare Observations

JMMC-PRE-2800-0002

Objectifs :

- Déterminer l'observabilité et la couverture du plan UV d'une liste de sources pour un interféromètre et une configuration instrumentale donnés
- · Simuler différents types de sources / instruments et générer les données de visibilité, phase, erreurs ...

## Architecture Client - Serveur :

- Client Java : interface déportée (UI graphes)
- Serveur : socle Gildas + code scientifique (fortran, C)

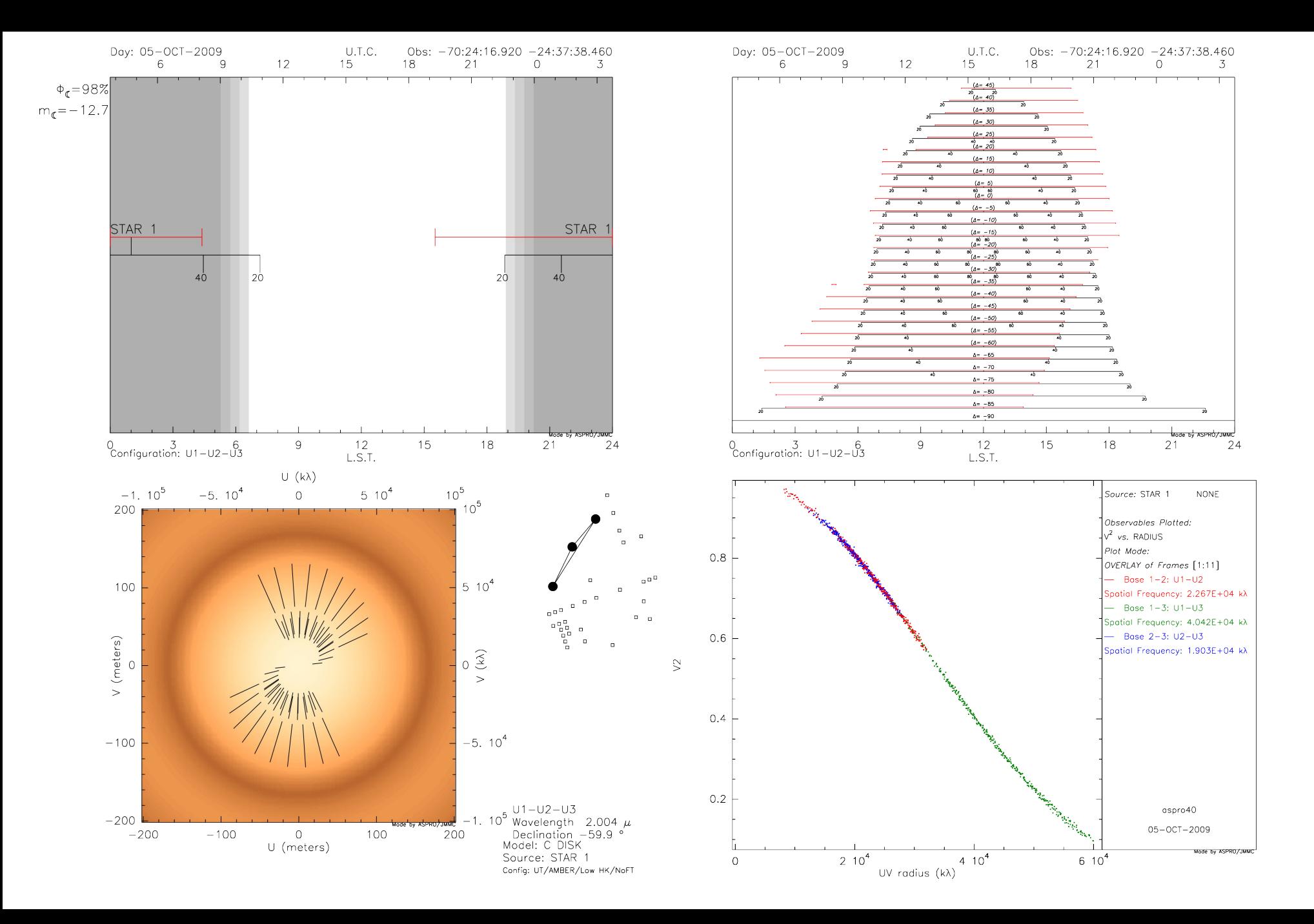

## **New Aspro**

• Application autonome multi - plate forme (java) avec une interface plus dynamique

- Création d'un modèle de données (xsd) pour décrire le domaine de l'interférométrie optique
	- basé sur le standard OIFits
	- étendu pour définir la description des interféromètres (lignes à retard ...) et instruments

## **New Aspro**

- Librairies graphiques
	- plots avec export SVG / PDF : jFreeChart
	- aucune librairie trouvée de plots vectoriels (svg)
- Librairies de calcul des éphémérides
	- Transformation de coordonnées : Pal
	- Calcul des coordonnées célestes et des éphémérides : JSkyCalc
- Autres choix?

# Conclusion

- Nos réflexions en cours:
	- Mise à disposition des catalogues:
		- Sur nos serveurs ou plutôt dans vizier ?
	- Création d'un data model interféro optique:
		- Peut-on démarrer avec un modèle propriétaire à notre niveau ou faut-il déjà penser RFC ?
	- Entre aide aux développements techniques au niveau national:
		- Liste de diffusion d'entraide
		- Poursuite des dev-corners sur un même site web
		- Registry (production et test)
		- $-$  vo.fr = ov.fr = france-ov.org ?